### **Roman Numerals**

Input File: roman.txt

Your task is to create a program that can convert numbers into Roman numerals. For example, if the input given is 7, your program will produce VII, and if the input is 99, your program will produce XCIX. The table below gives the pairings for different values:

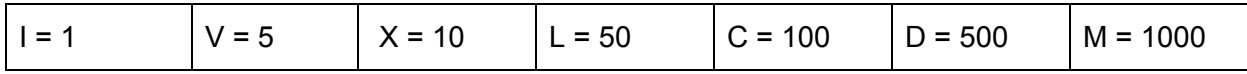

Therefore, you can see that to represent 124 in Roman numerals, you would need one C and two X's to form 120. Then, since the remaining 4 is one less than 5, it is represented as IV, signifying  $V - I = 5 - 1 = 4$ . Added together, 124 is represented as CXXIV.

Other special cases include  $9 = IX$ ,  $40 = XL$ ,  $90 = XC$ ,  $400 = CD$ , and so on. In addition, the number 4000 is represented in Roman numerals as MMMM.

### **Input:**

The first line contains an integer N. The following N lines each contain an integer between 1 and 4999.

# **Output:**

Output the Roman numeral for each given input. Note: Use capital i rather than lowercase L to represent 1 in Roman numerals.

# **Example Input:**

# **Example Output:**

XLVI XIX CCCXCII LXXXVIII